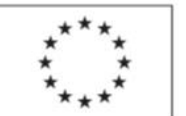

EVROPSKÁ UNIE Evropský sociální fond<br>Evropský sociální fond<br>Operační program Zaměstnanost

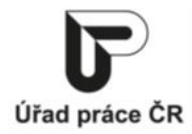

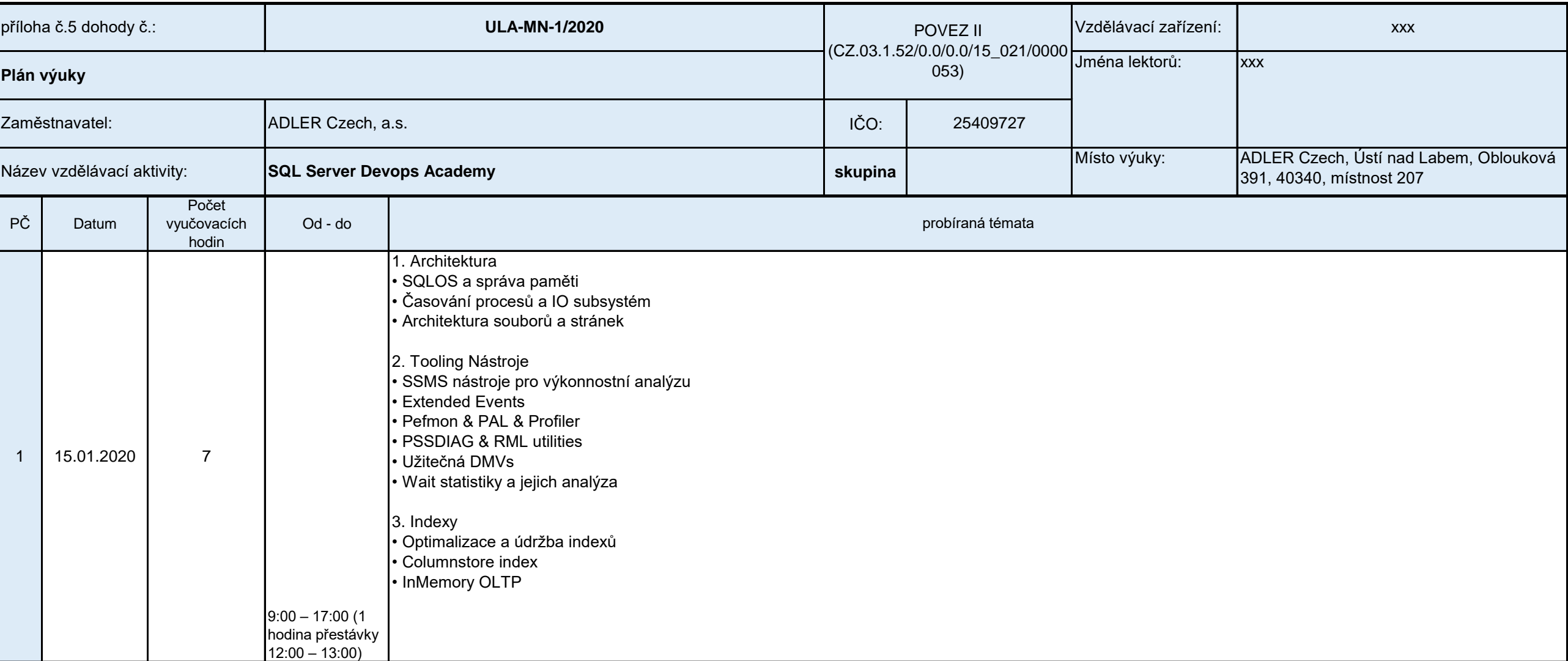

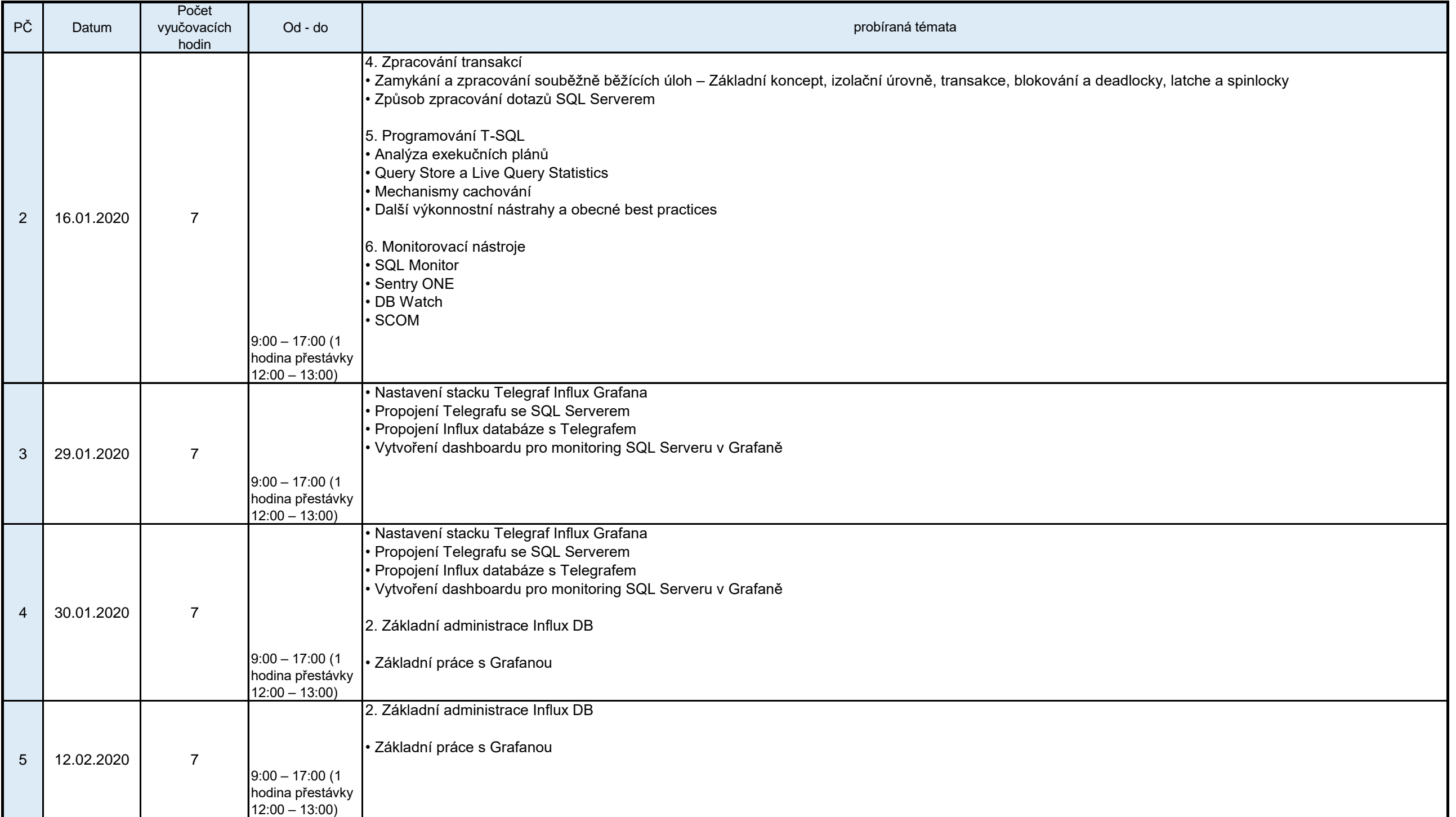

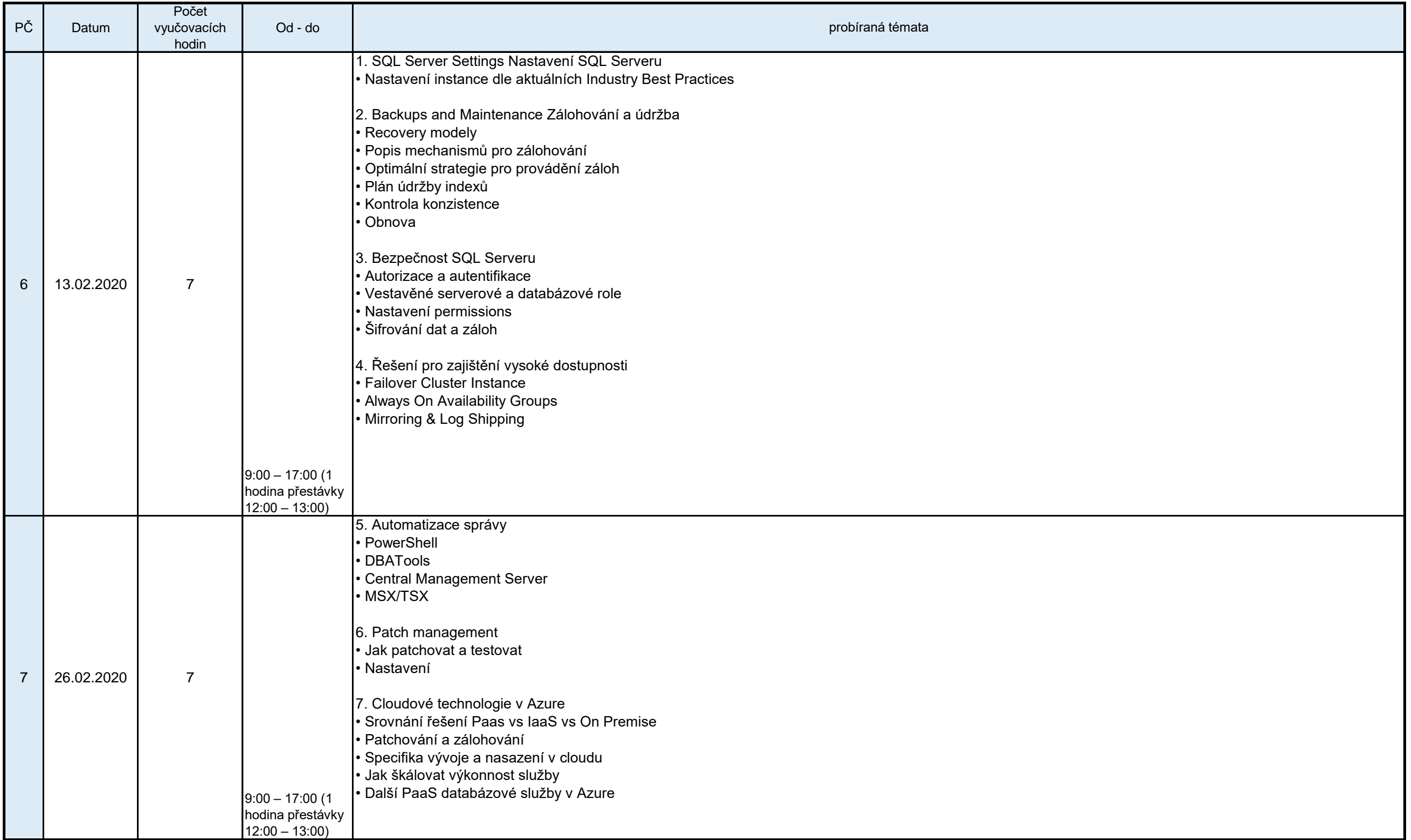

Podpora odborného vzdělávání zaměstnanců II reg. č. CZ.03.1.52/0.0/0.0/15\_021/0000053 OSÚ

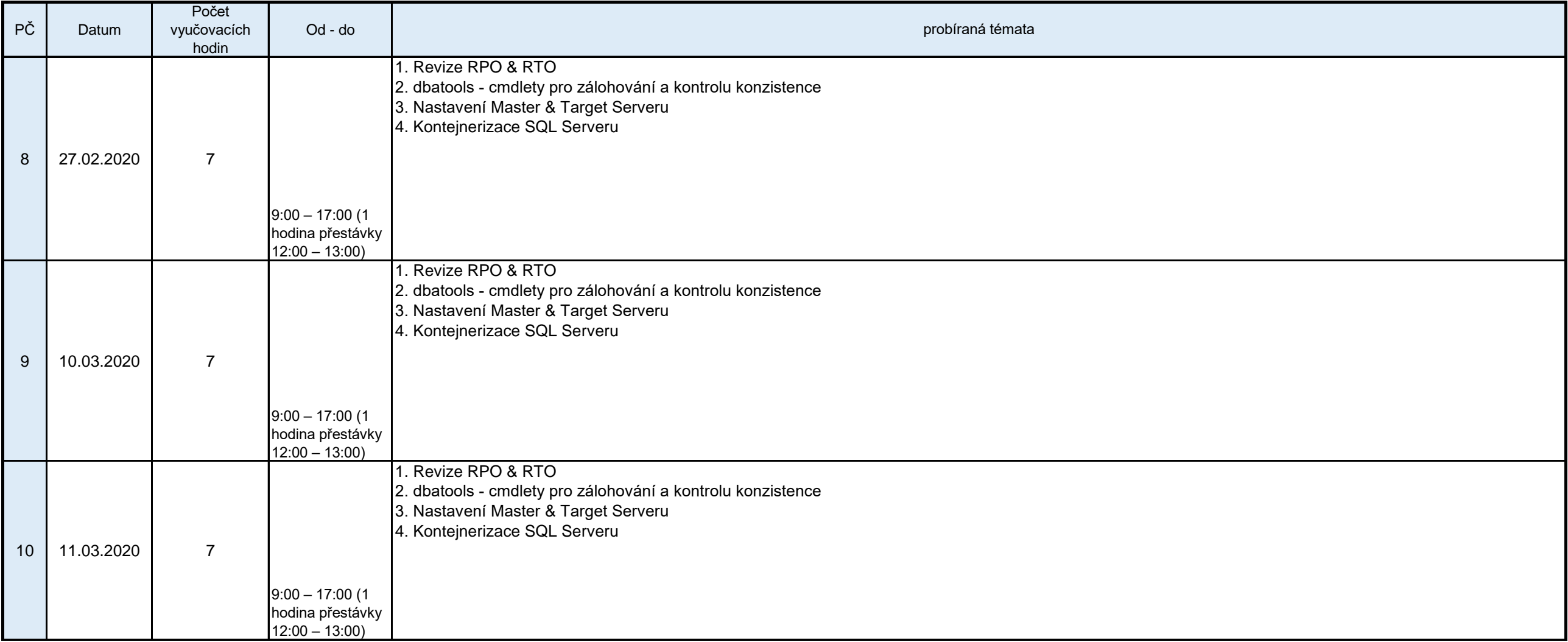

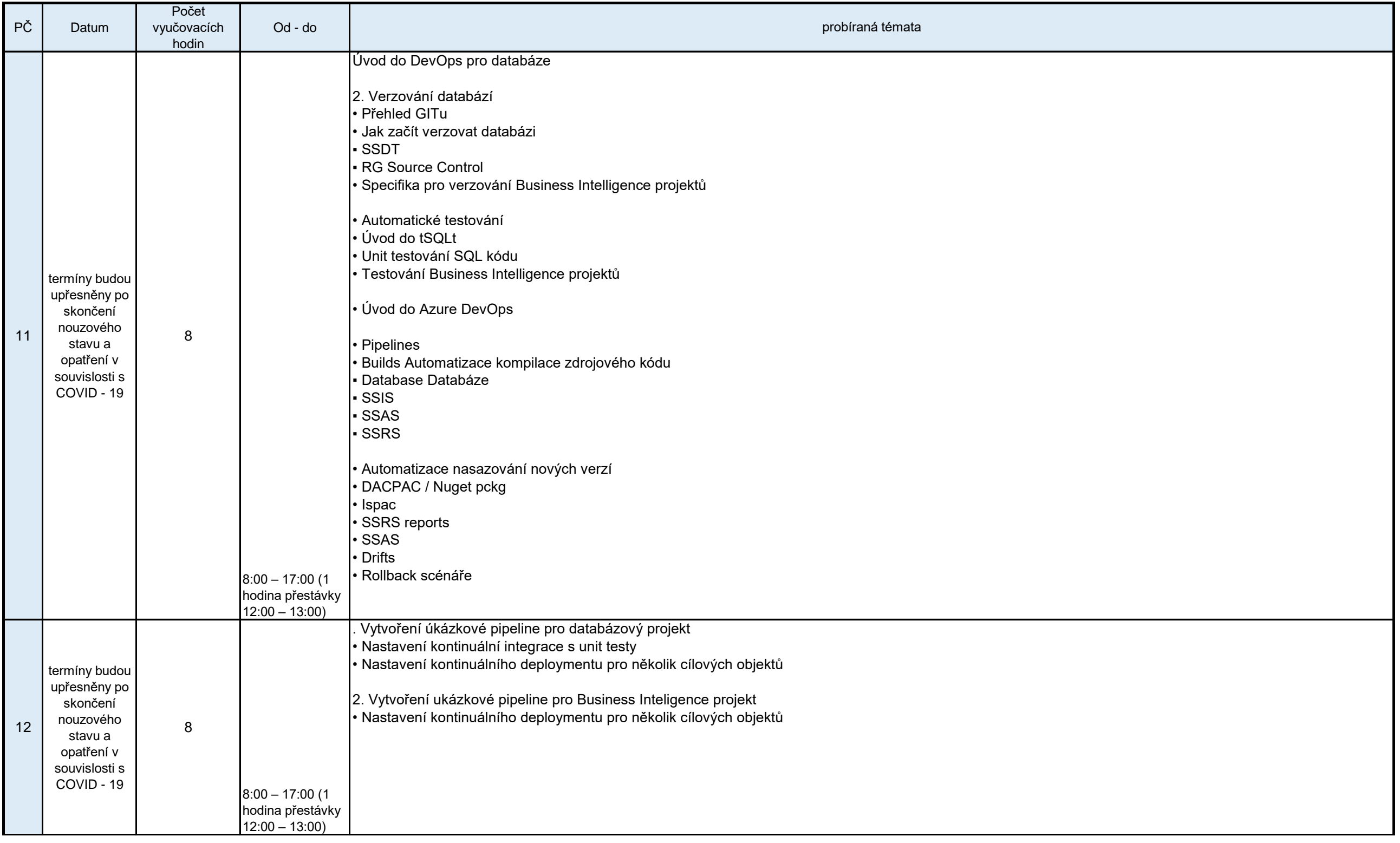

Podpora odborného vzdělávání zaměstnanců II reg. č. CZ.03.1.52/0.0/0.0/15\_021/0000053 OSÚ

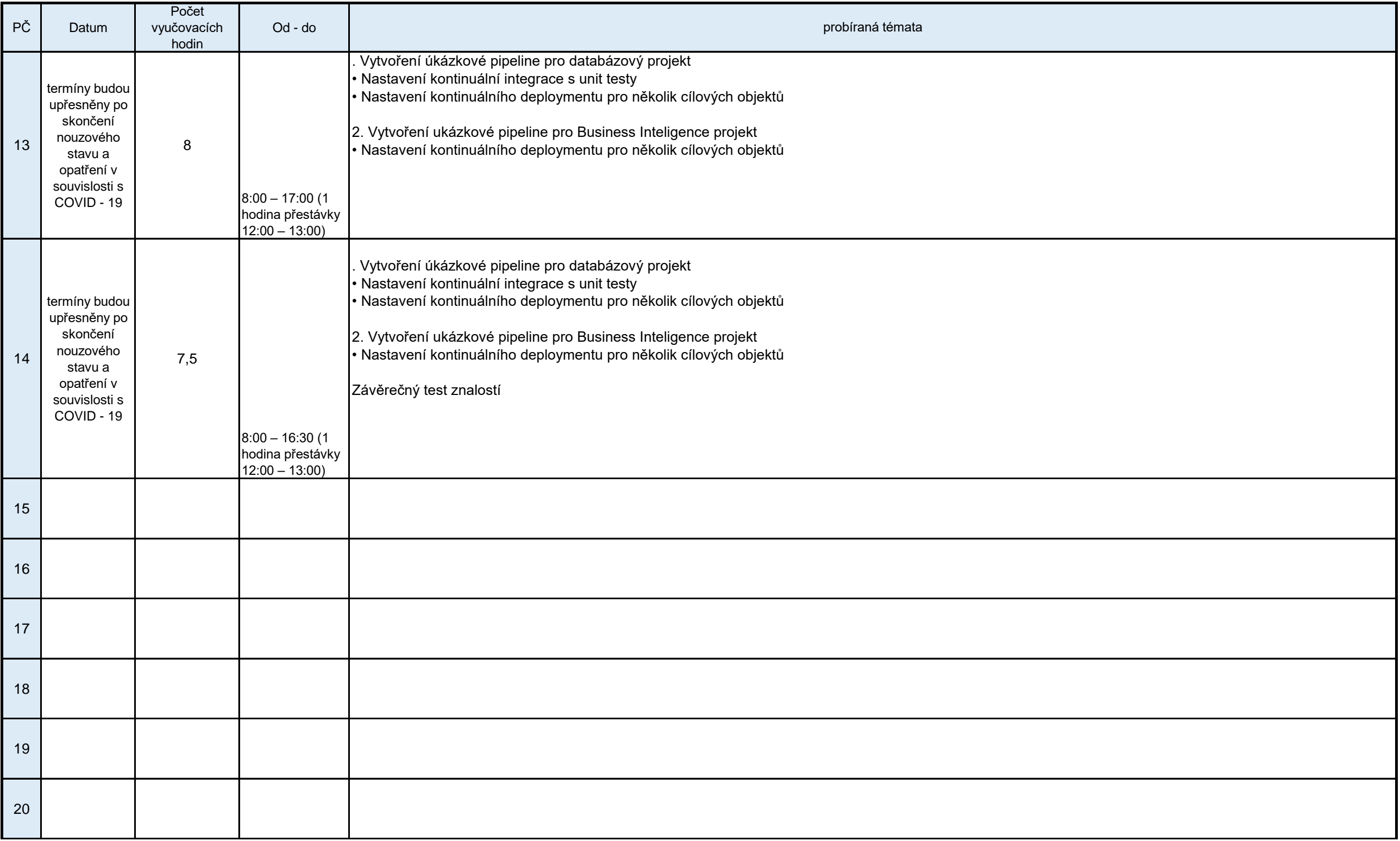

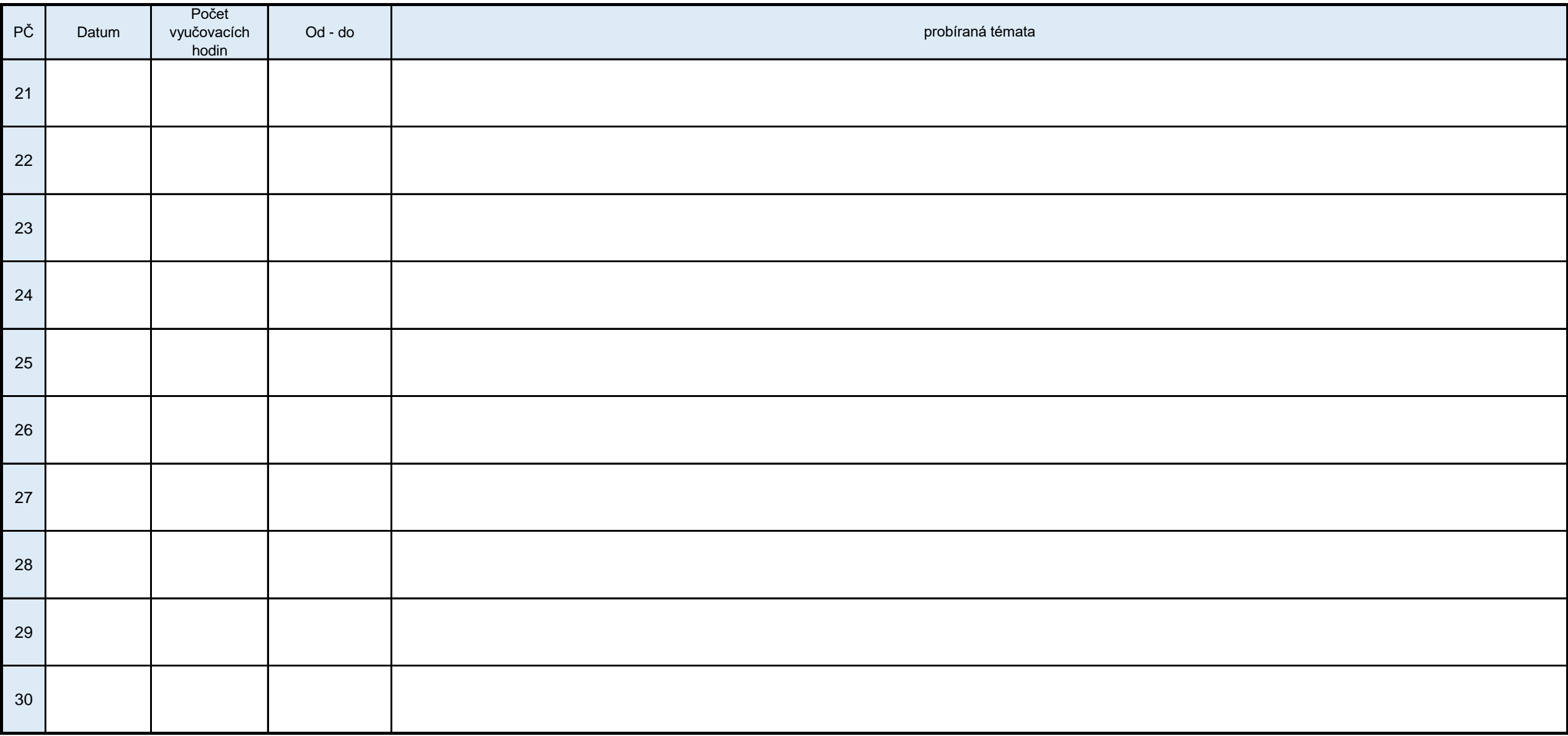

*Vyplňte pouze bílá pole*

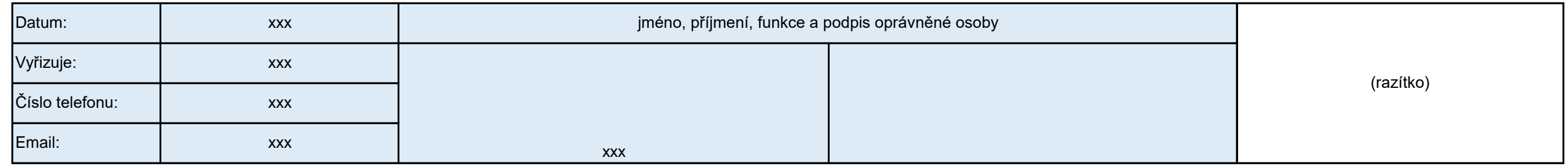

Podpora odborného vzdělávání zaměstnanců II

reg. č. CZ.03.1.52/0.0/0.0/15\_021/0000053